# **DAFTAR ISI**

### halaman

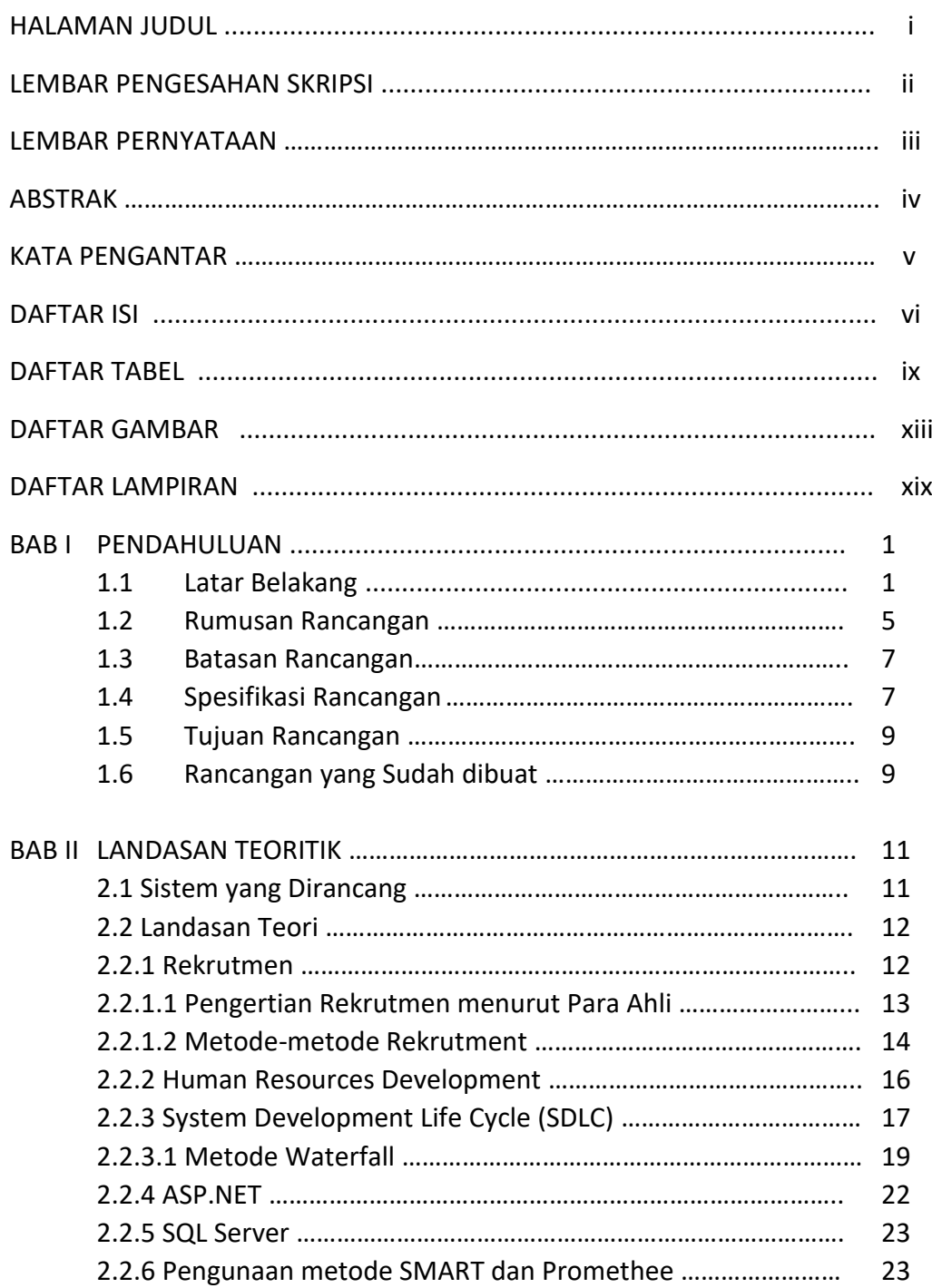

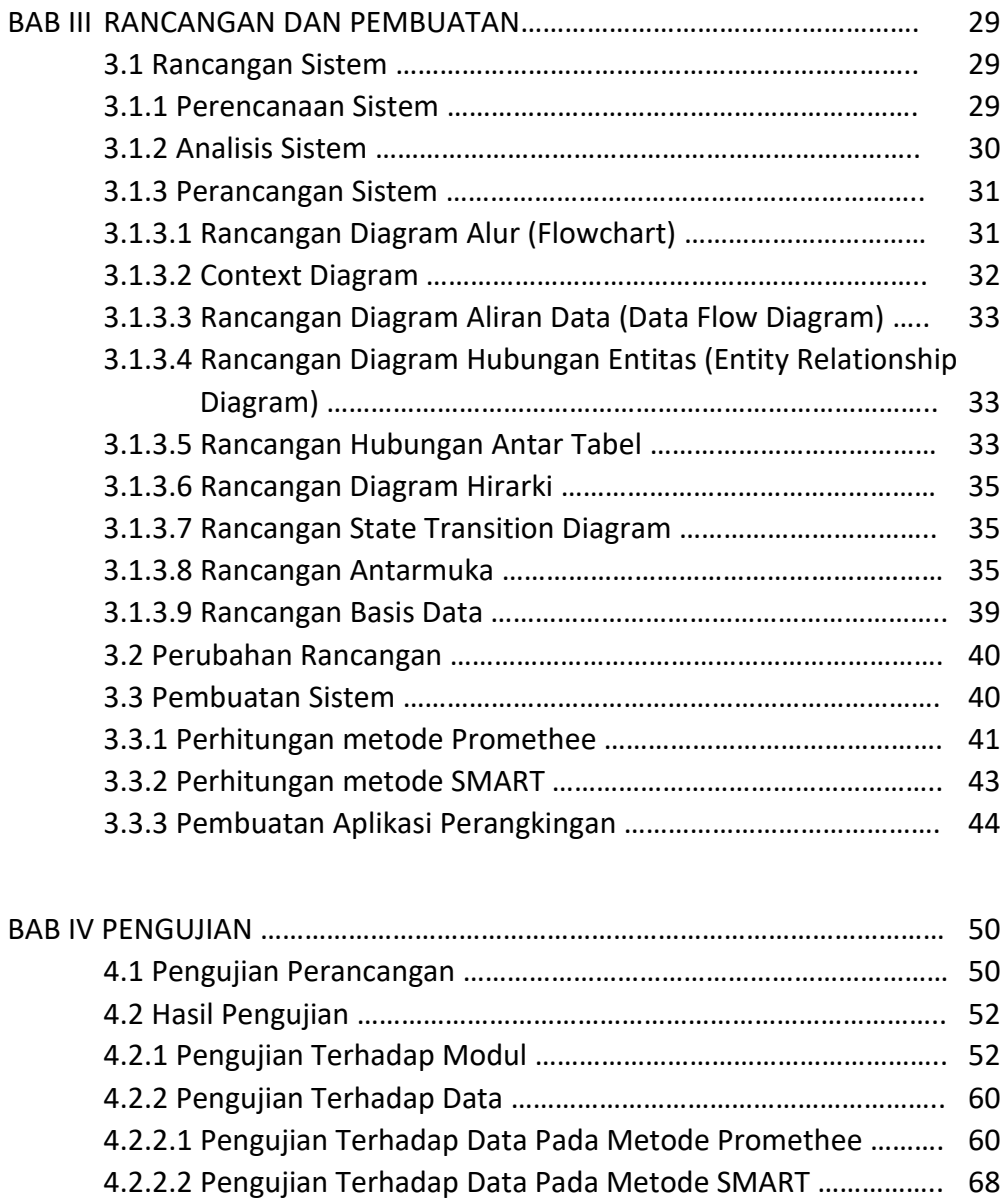

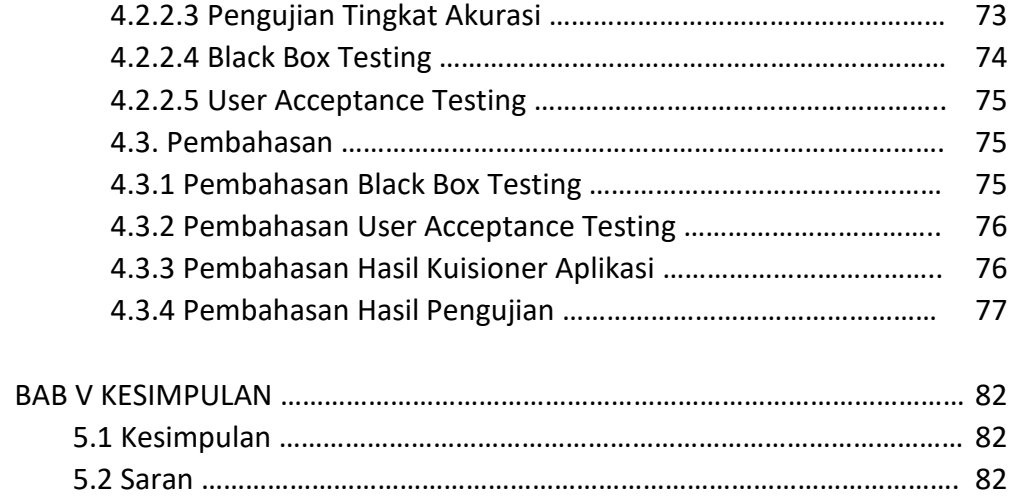

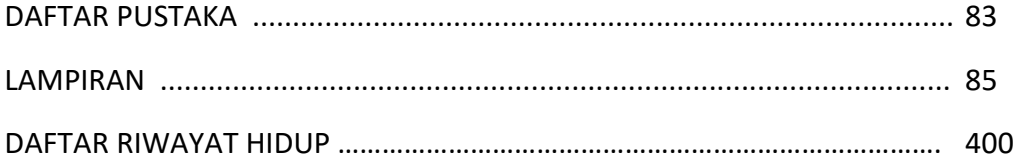

## **DAFTAR TABEL**

### Halaman

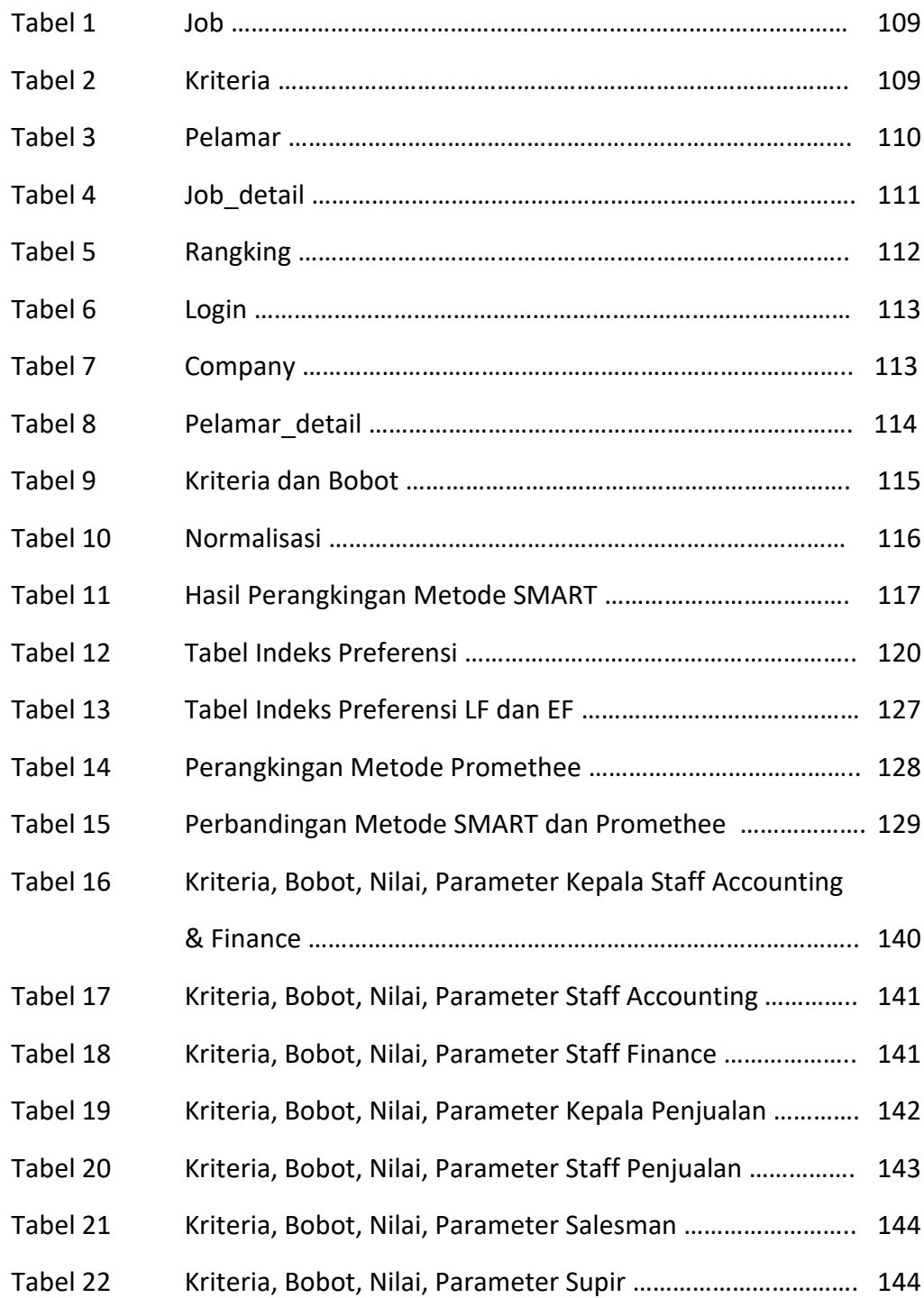

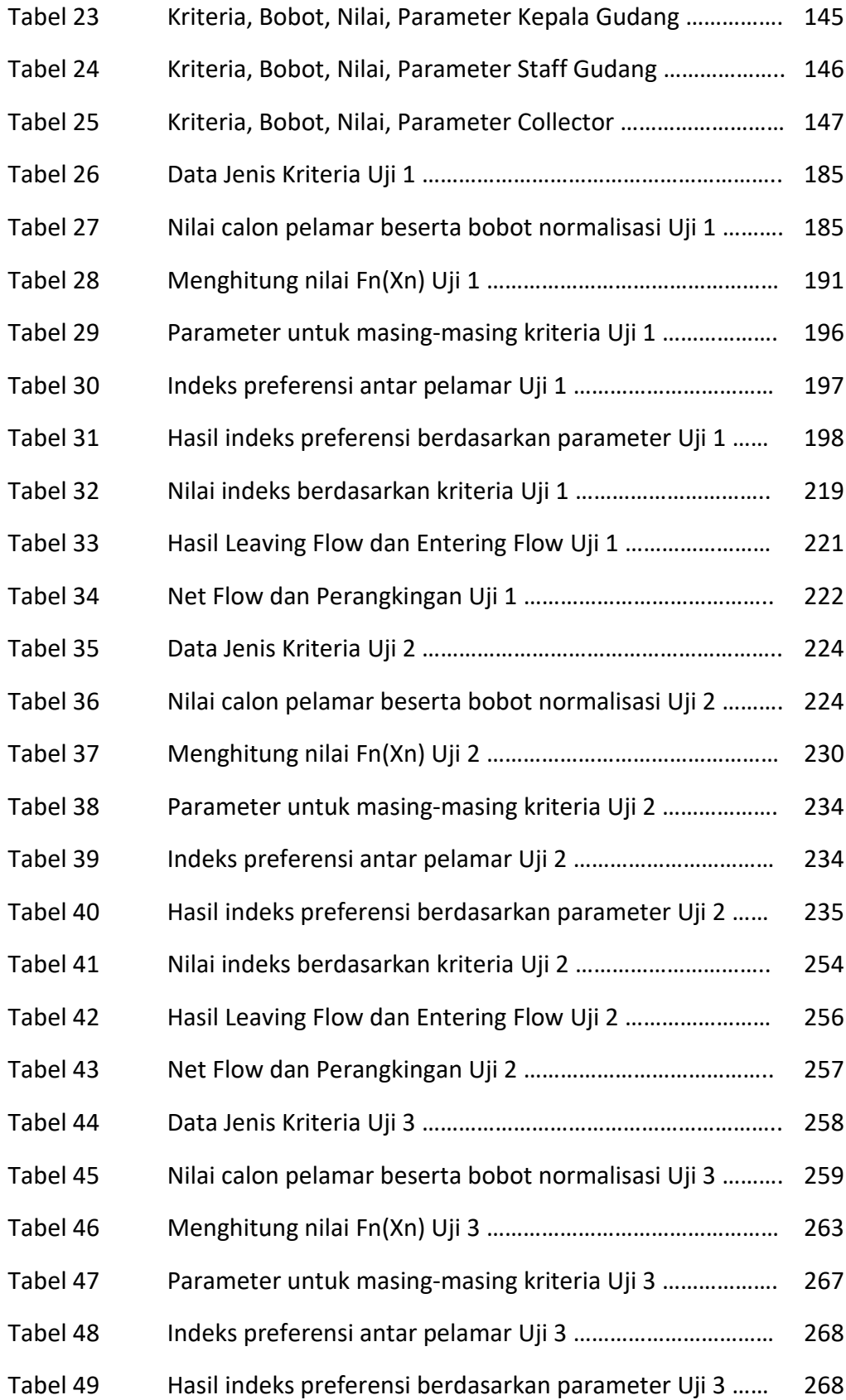

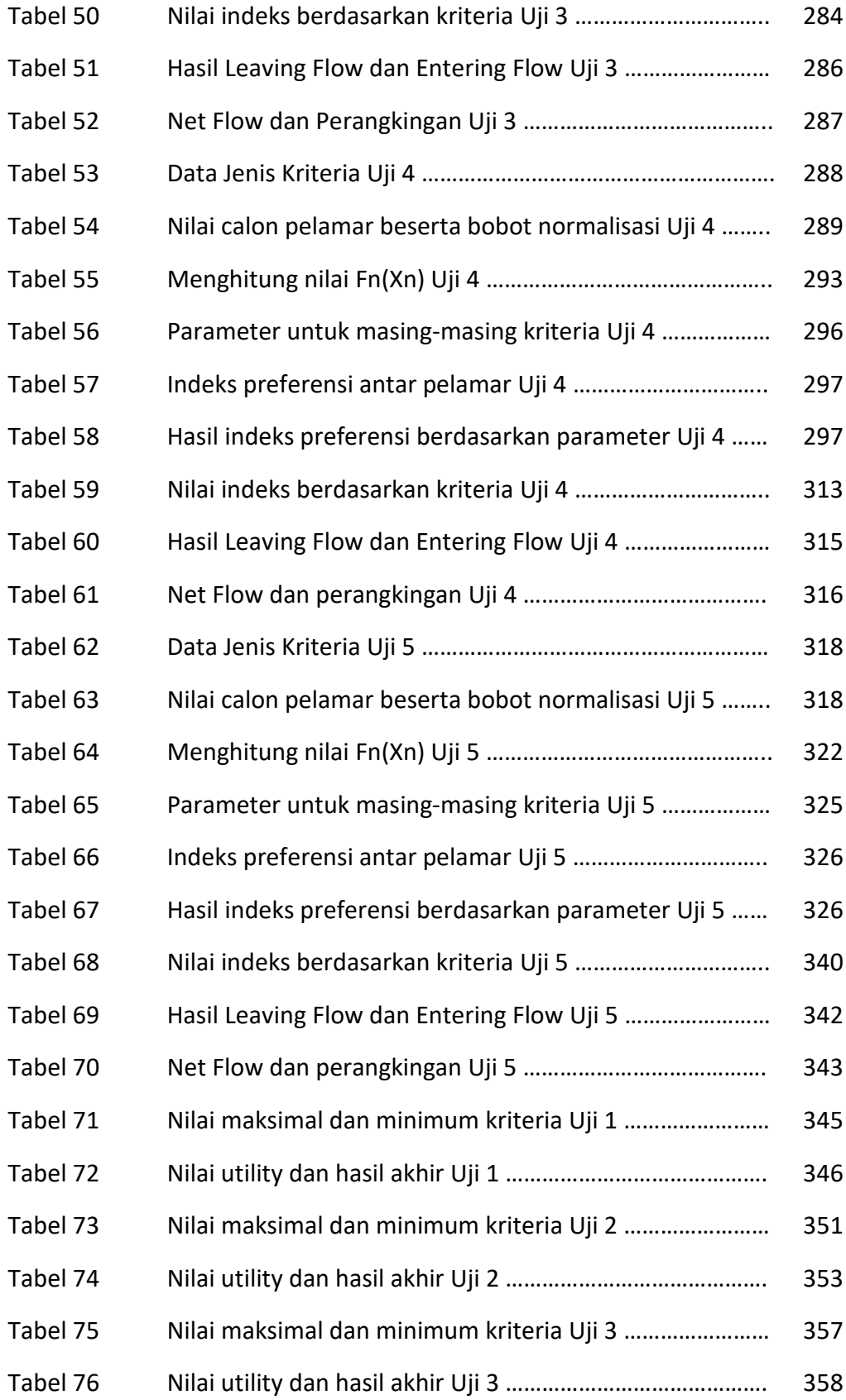

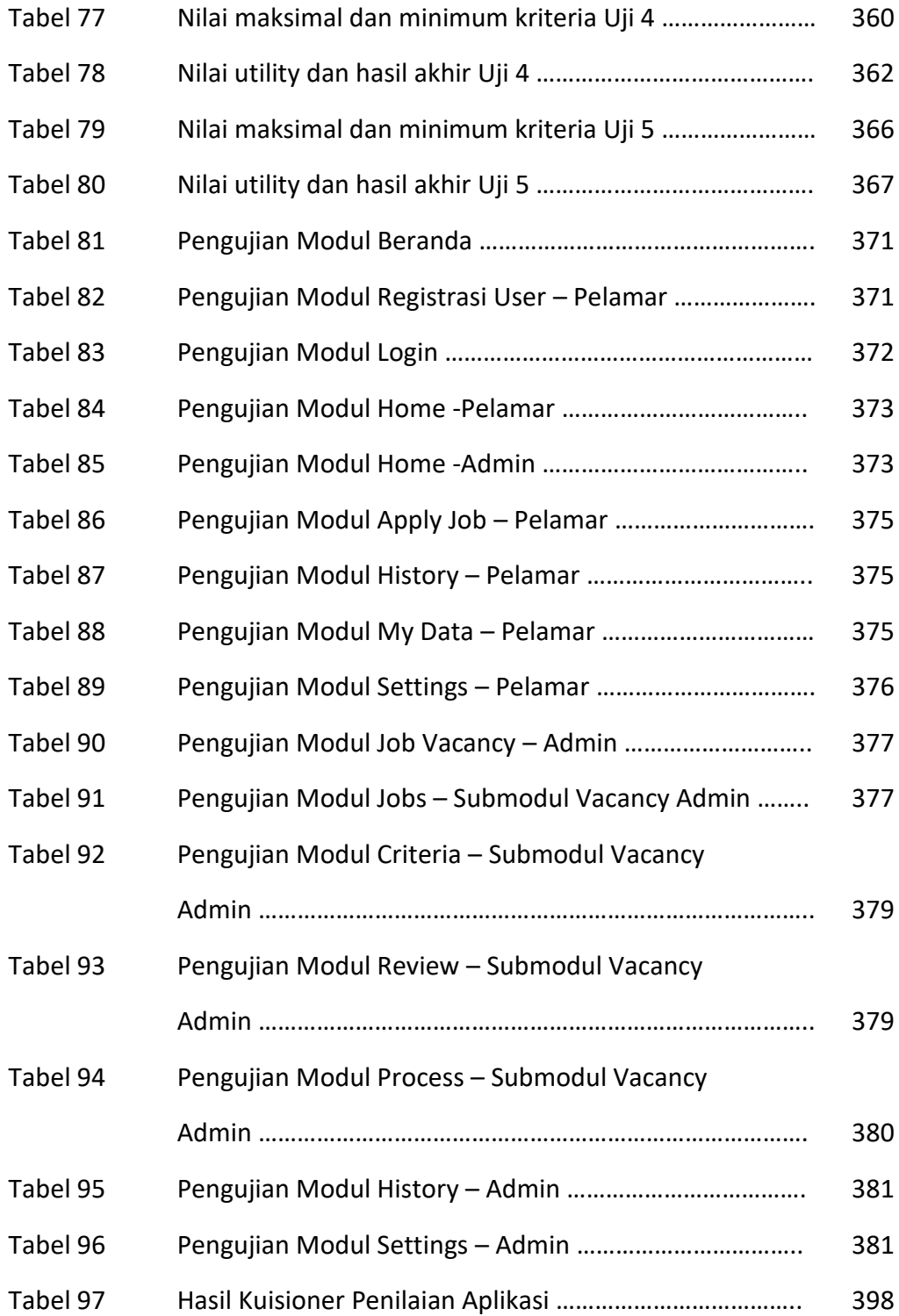

## **DAFTAR GAMBAR**

### halaman

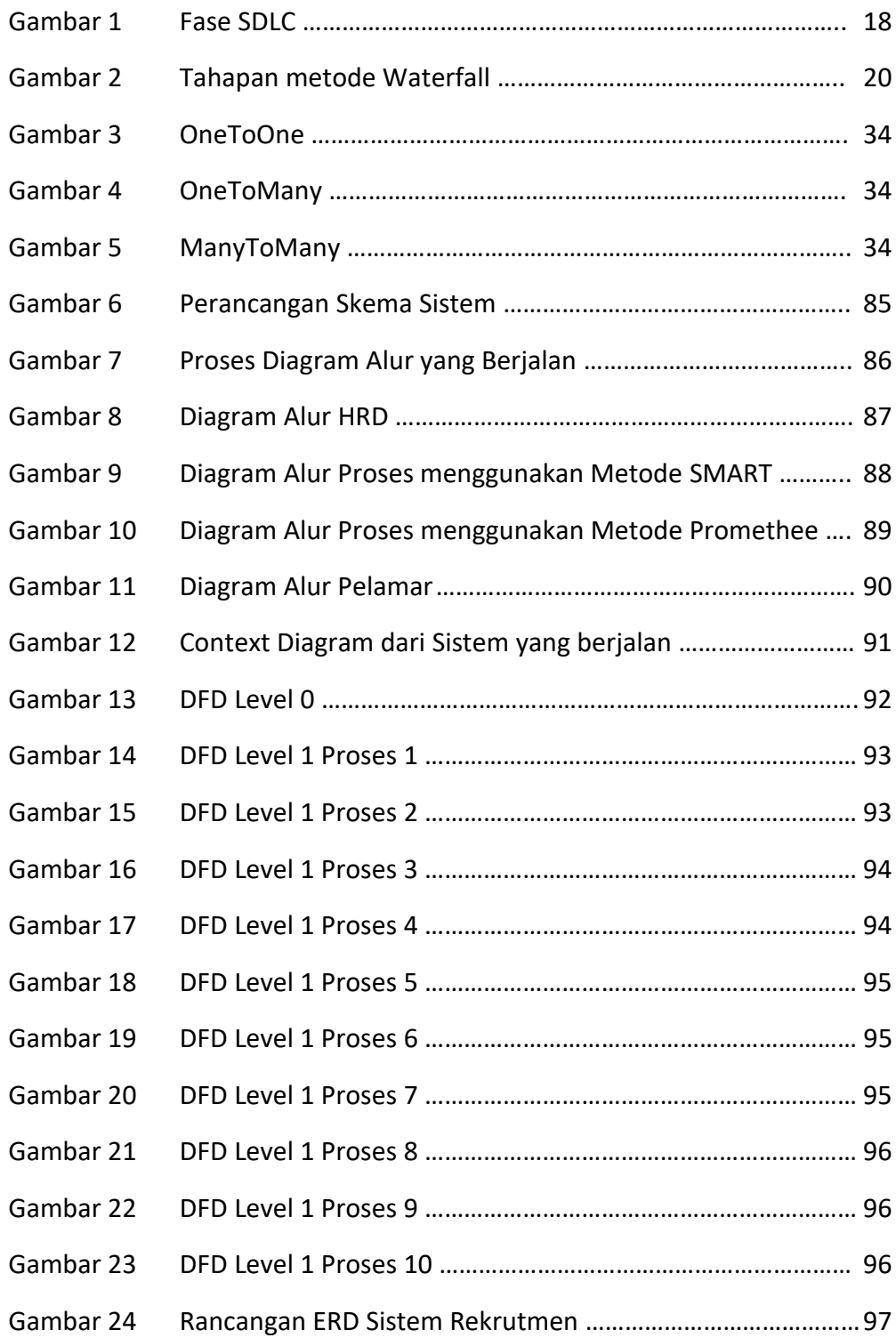

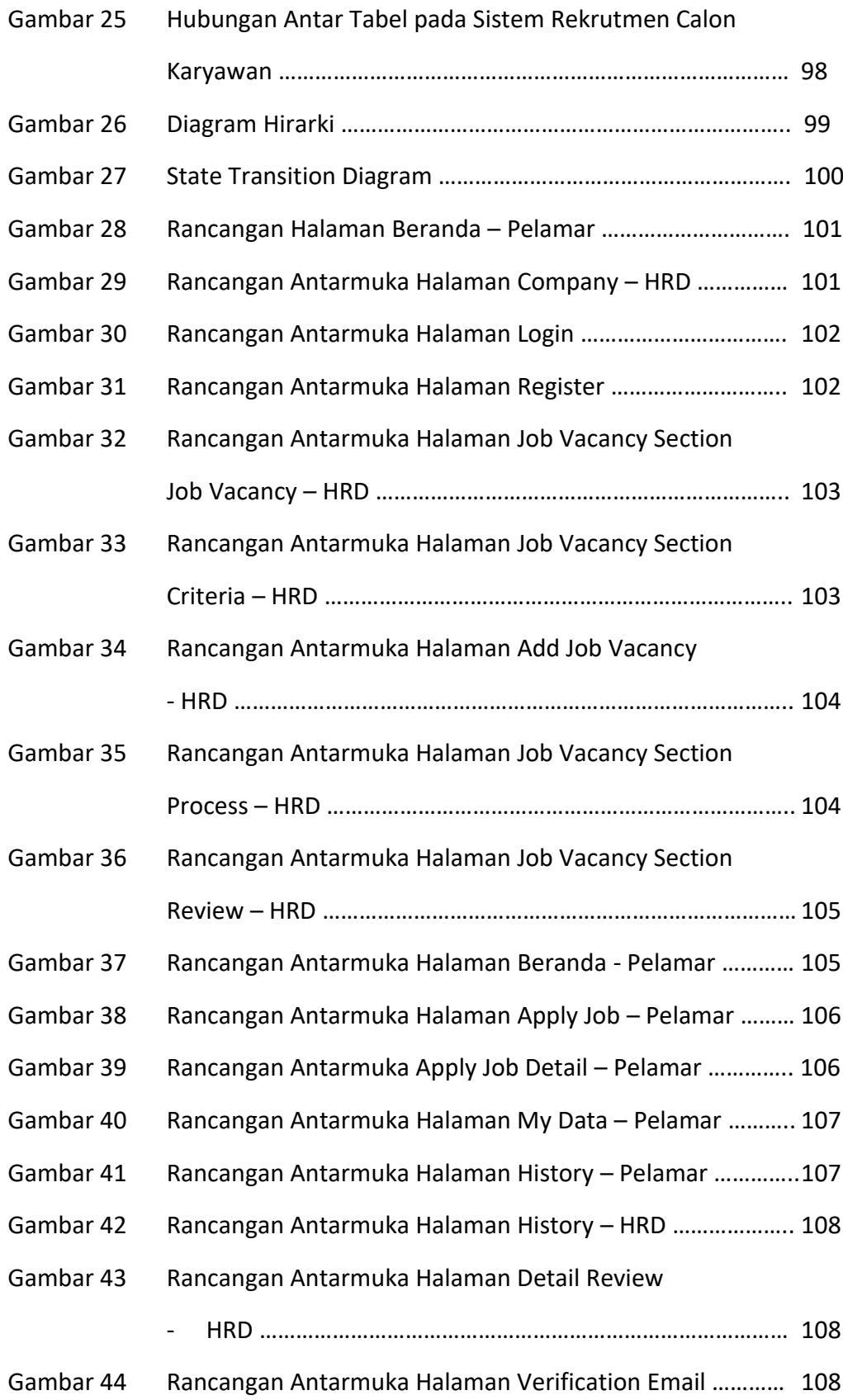

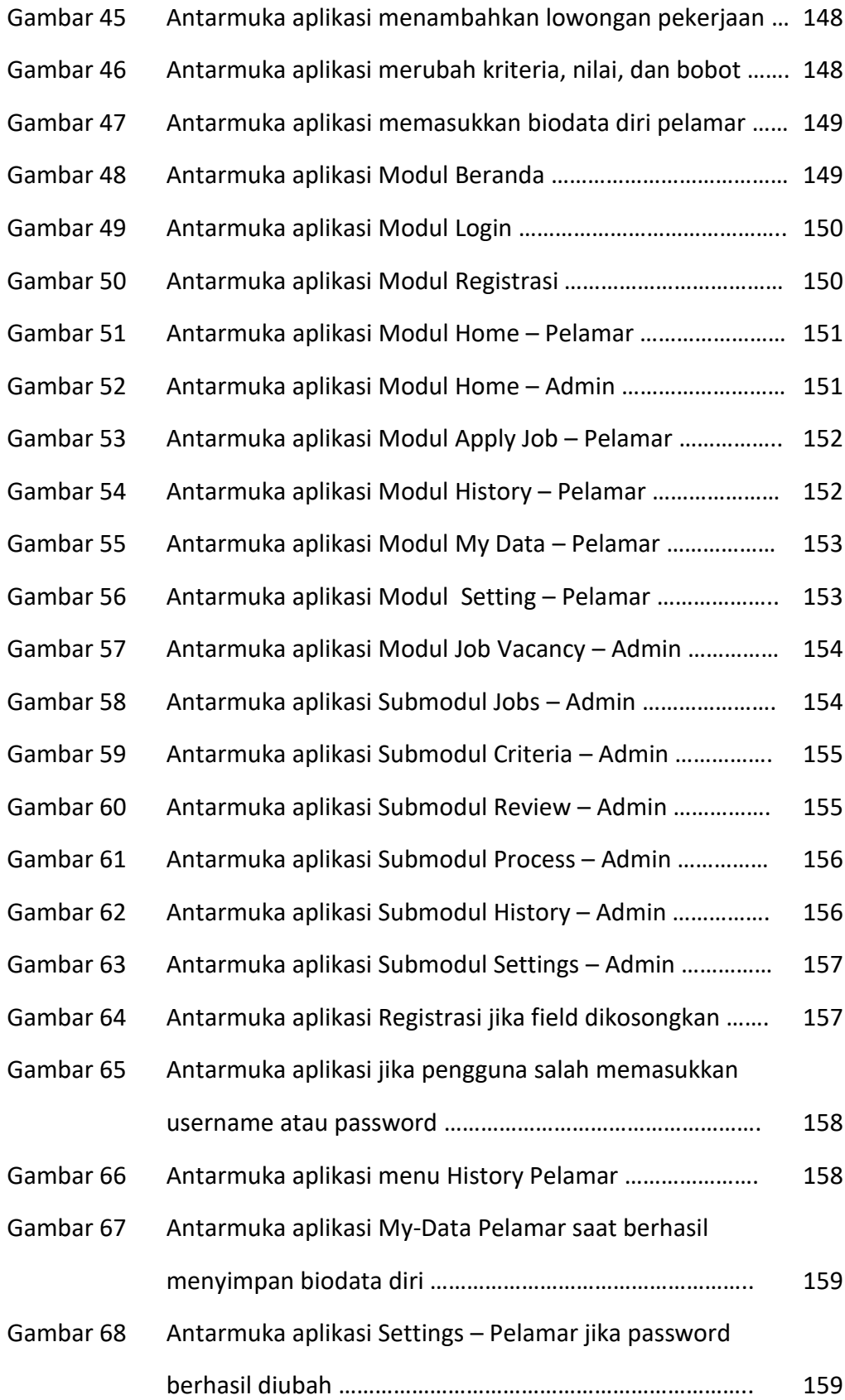

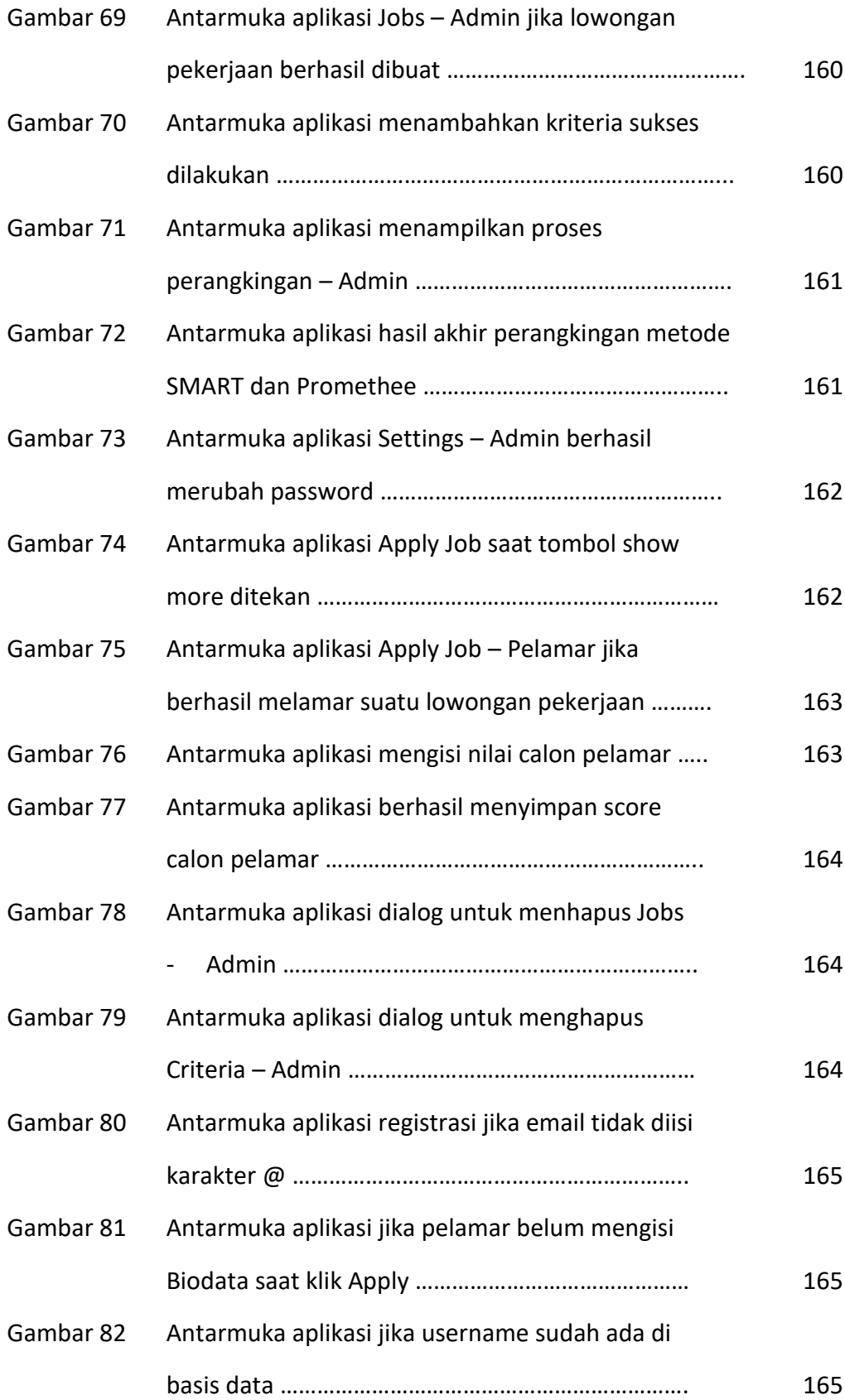

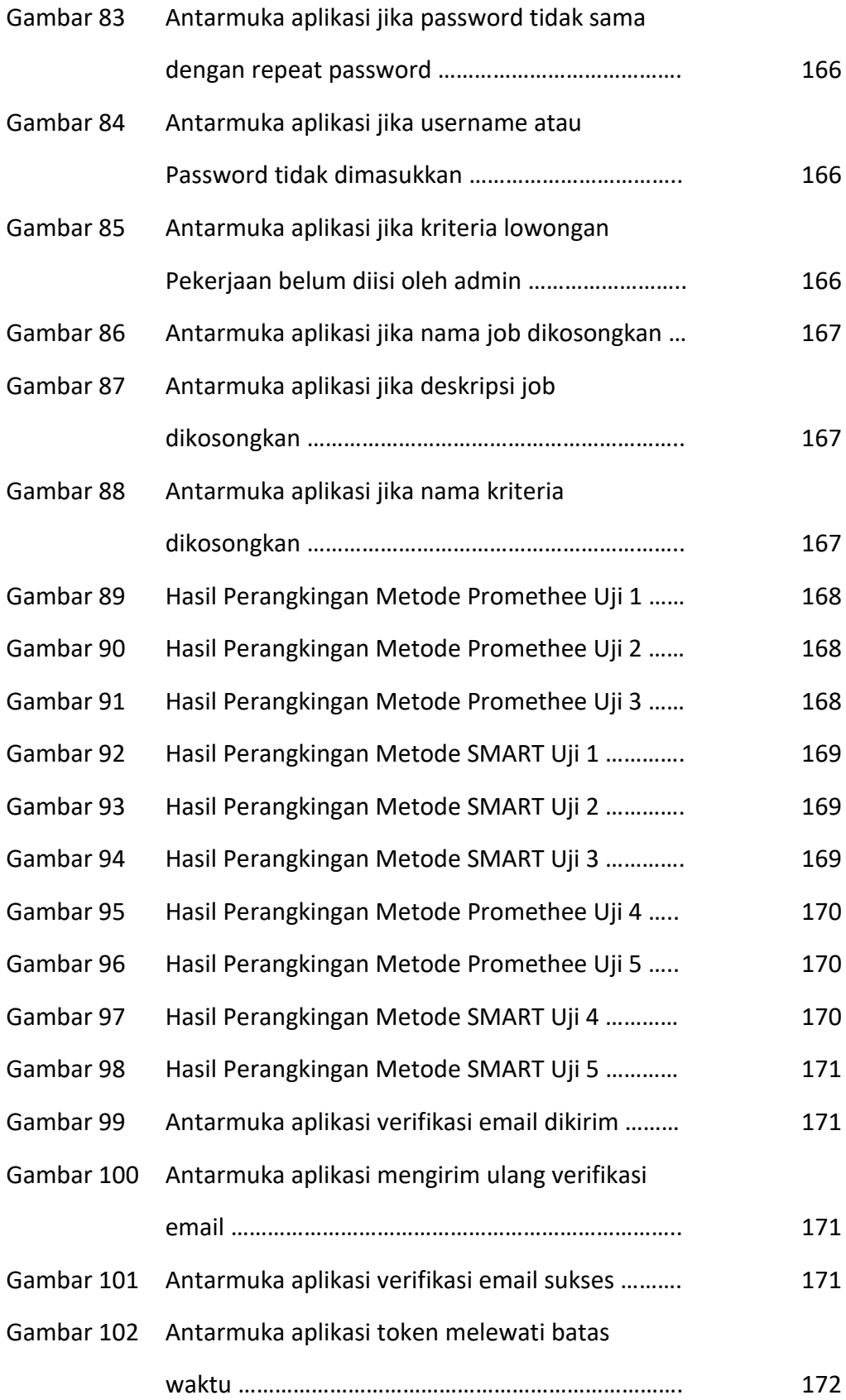

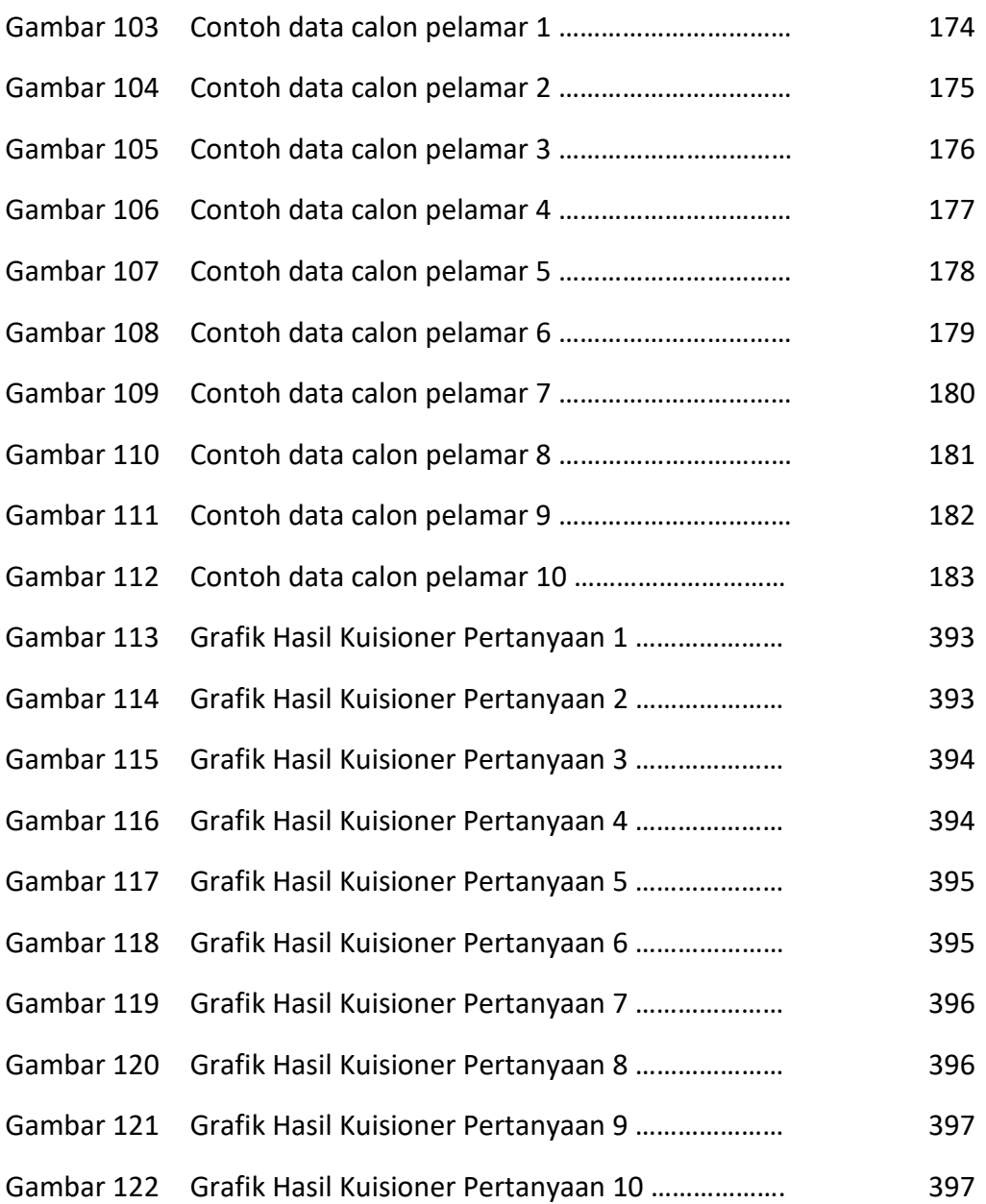

## **DAFTAR LAMPIRAN**

#### Halaman

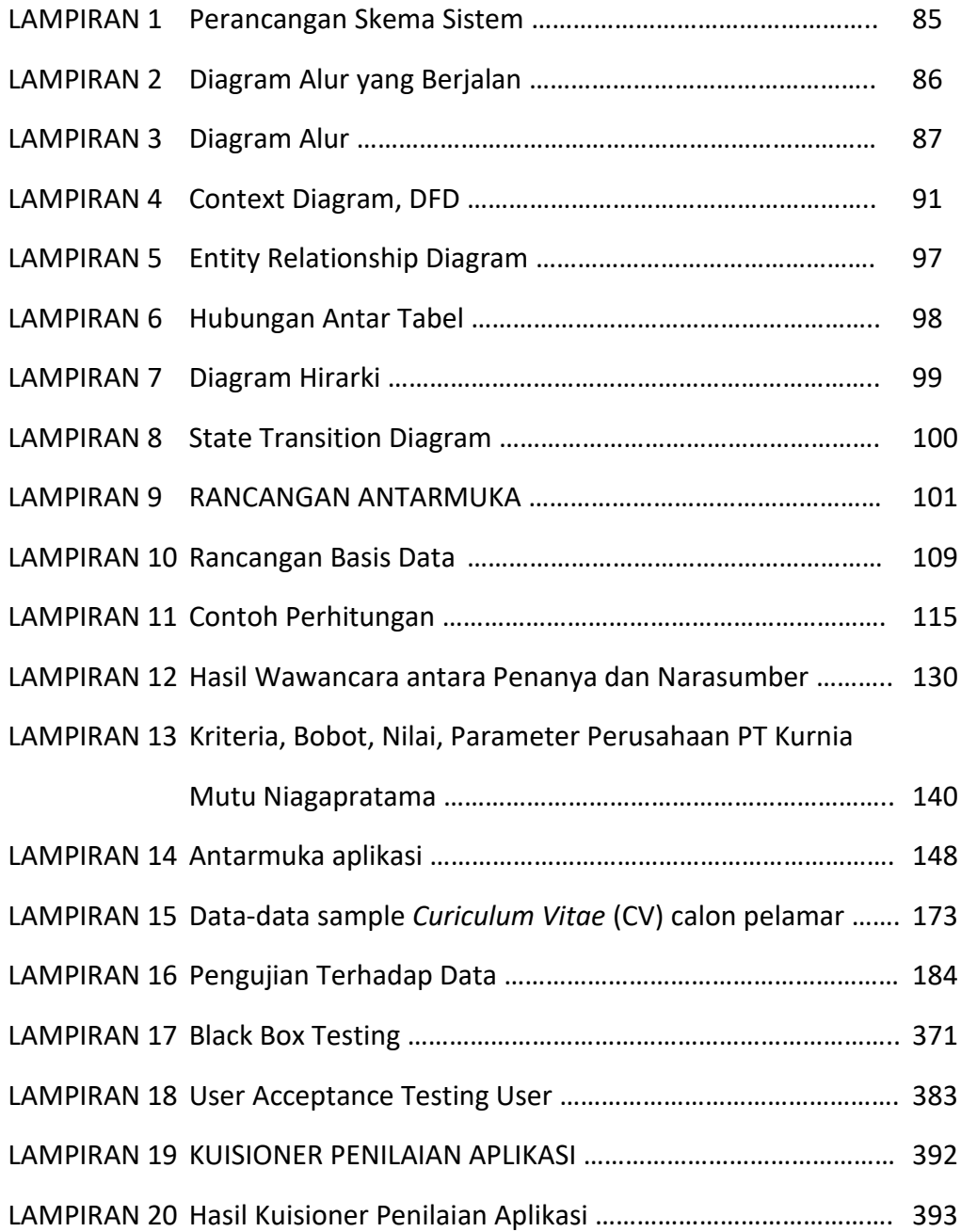